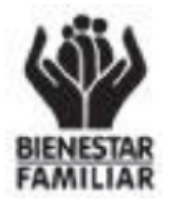

República de Colombia Departamento Administrativo para la Prosperidad Social Instituto Colombiano de Bienestar Familiar Cecilia de la Fuente de Lleras

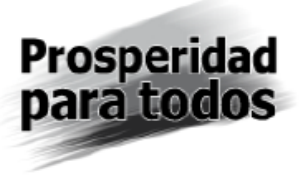

## GUÍA PARA LA LECTURA E INTERPRETACIÓN DE LOS RESULTADOS

## **CONVOCATORIA PÚBLICA PARA CONFORMAR LISTA DE HABILITADOS Y SELECCIONAR OPERADORES PARA EL PROGRAMA NACIONAL DE ALIMENTACIÓN** PARA EL ADULTO MAYOR "JUAN LUIS LONDOÑO DE LA CUESTA" - **PNAAM** - No. 001 DE 2012

Señor proponente, la información consignada en el INFORME DE HABILITACIÓN FASE I, se encuentra enmarcada en lo exigido dentro del documento "PLIEGO DE CONDICIONES DEFINITIVO" y "ADENDAS" publicadas en la página www.icbf.gov.co

Para interpretar adecuadamente los resultados consignados en el informe, lo invitamos a revisar atentamente esta guía informativa.

En primer término busque la propuesta en las listas publicadas:

- *LISTA DE EVALUACIÓN DE PROPONENTES.*
- *LISTA DE PROPONENTES RECHAZADOS.*

Allí encontrará **todos** los proponentes HABILITADOS porque cumplen todas las exigencias del PLIEGO DE CONDICIONES DEFINITIVO Y ADENDAS; los que aparecen como NO CUMPLE, que algún (os) componente (s) que NO SE AJUSTAN los requerimientos del Pliego, pero son susceptibles de SUBSANAR. Los RECHAZADOS son aquellos que, por uno o más conceptos NO llenan los requisitos exigidos por el PLIEGO DE CONDICIONES DEFINITIVO Y ADENDAS y que el mismo consagra como causal de RECHAZO.

En segundo término cuando se quiera verificar el detalle de la revisión realizada, usted deberá dirigirse al link "Ver Informe Completo", donde encontrará un INDICE con TODAS las propuestas y con el detalle de la información correspondiente a la revisión realizada en la FASE I.

En el informe completo usted podrá visualizar los diferentes ítems correspondientes a los componentes JURIDICO, FINANCIERO y de EXPERIENCIA y encontrará los comentarios y el detalle de los puntos o

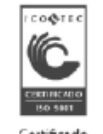

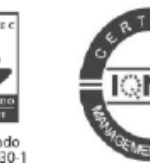

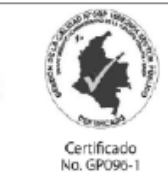

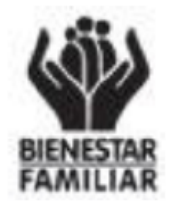

República de Colombia Departamento Administrativo para la Prosperidad Social Instituto Colombiano de Bienestar Familiar Cecilia de la Fuente de Lleras

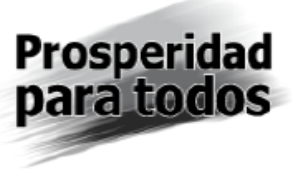

numerales mencionados en el PLIEGO DE CONDICIONES DEFINITIVO Y ADENDAS publicado en la página www.icbf.gov.co.

A continuación se hace una breve descripción de los campos que se visualizan en el INFORME COMPLETO.

En la primera hoja del informe encontrará la lista de proponentes con sus respectivos hipervínculos, de tal manera que para revisar un proponente deberá hacer "clic" sobre el nombre del proponente.

Una vez ubicado en la hoja del proponente que desea revisar, encontrará la identificación básica del mismo, el NÚMERO DE PROPUESTA que se le asignó internamente para su evaluación, el NOMBRE DEL PROPONENTE, la MODALIDAD DE SU PARTICIPACIÓN (Fundación, Asociación, ONG, entre otras); el NIT y la CEDULA (RL) correspondiente al número de documento de identificación del representante legal (RL).

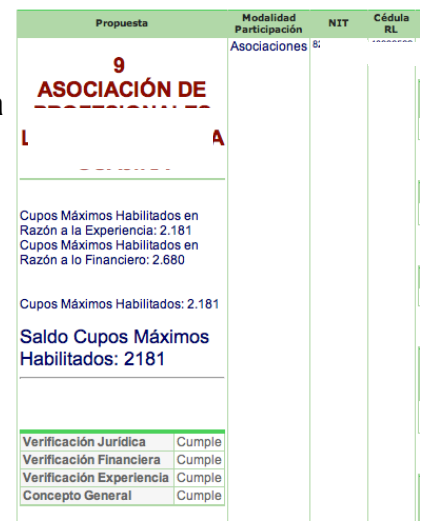

Además de esta información, usted encontrará diversos comentarios relacionados con los aspectos generales de la propuesta, por ejemplo: cuando la cantidad de folios contenidos en la propuesta original no concuerdan con los de su copia (s).

En cada uno de los componentes revisados, existen dos áreas: una de validación y otra final de comentarios. Cuando el recuadro correspondiente a cada aspecto por evaluar se encuentre vacío, es porque NO se cumple con las exigencias del "PLIEGO DE CONDICIONES y/o ADENDAS" en uno o varios de sus aspectos; en el ejemplo aducido, el proponente no cumple con la "Clasificación del RUP.

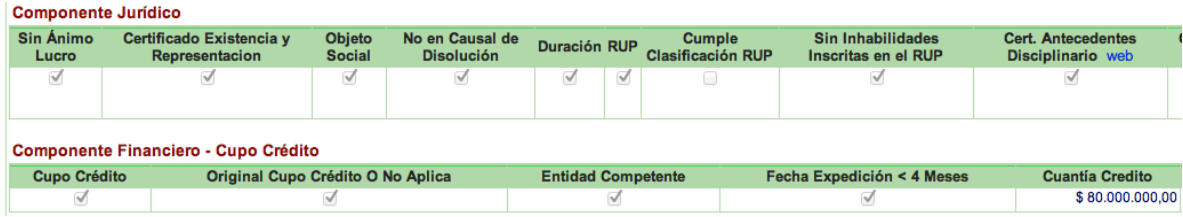

Avenida Carrera 68 No. 64C-75 PBX 437 7630 Línea gratuita nacional 01 8000 918080 www.icbf.gov.co

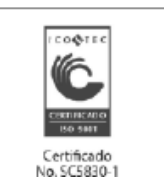

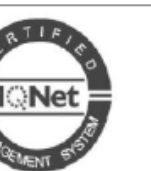

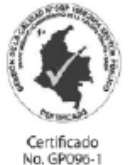

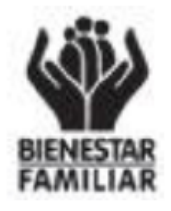

## República de Colombia Departamento Administrativo para la Prosperidad Social Instituto Colombiano de Bienestar Familiar Cecilia de la Fuente de Lleras

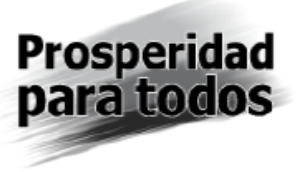

A cada uno de los aspectos NO aceptados se le hace al final un comentario / observación, donde se detalla el numeral en el cual incurre en algún incumplimiento y donde se hace igualmente una aclaración extra.

## **Comentario Observación** + Rechazo: No se presenta cupo crédito o no cumple con lo requerido en el numeral 3.2.1, Capitulo IV numeral 15-No se presenta el cupo de crédito o el documento presentado no corresponde o no es emitido por una entidad competente de acuerdo a lo requerido en el numeral 3.2.1 No se presenta cupo de credito o la fecha de expedición no corresponde a lo exigido en el numeral 3.2.1 • No se presenta el documento solicitado o lo manifestado en el documento no concuerda entre numeros y letras, de acuerdo a lo requerido en el numeral 2.9 - h)3.2.2 No se presenta el documento o el cupo crédito presentado NO se encuentra aprobado. REMITEN CERTIFICACIÓN BANCARIA EXPEDIDA POR BANCOLOMBIA - VILLANUEVA EN MEDELLÍN, MÁS NO EL CUPO DE CRÉDITO **REQUERIDO** - Rechazo: No se presenta cupo crédito o no cumple con lo requerido en el numeral 3.2.1, Capitulo IV numeral 15---· No se presenta el cupo de crédito o el documento presentado no corresponde o no es emitido por una entidad competente de acuerdo a lo requerido en el numeral 3.2.1 No se presenta cupo de credito o la fecha de expedición no corresponde a lo exigido en el numeral 3.2.1 No se presenta el documento solicitado o lo manifestado en el documento no concuerda entre numeros y letras, de acuerdo a lo requerido en el numeral 2.9 - h)3.2.2 - No se presenta el documento o el cupo crédito presentado NO se encuentra aprobado.-

Cuando se tiene la casilla validada el proponente entenderá que sus documentos en dicho aspecto o ítem, CUMPLE con los requerimientos del PLIEGO DE CONDICIONES Y/O ADENDAS.

Por último, es importante anotar que en el sistema para la verificar la experiencia, se incluyen todos los contratos presentados por el proponente, Tal inclusión no implica que estos contratos ya se encuentren validados; esta la razón por la cual debe revisarse la primera casilla, donde solamente se validan los contratos que cumplen con todos los requisitos y por lo tanto que se tomaran en cuenta para el cálculo final de los cupos habilitados para Fase II.

De acuerdo con el PLIEGO DE CONDICIONES, toda consulta debe formularse por escrito, radicarse en el centro de comunicación del ICBF y ser dirigida a la Oficina Asesora Jurídica, ubicada en la Avenida Carrera 68 No 64C-75 de Bogotá D.C. y a través del correo electrónico cp0012012@icbf.gov.co

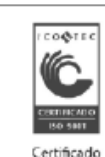

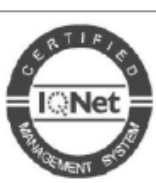

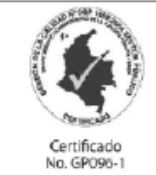